# Basic design of RF systems

S. Albright, H. Damerau, A. Lasheen, D. Quartullo, F. Tecker, C. Völlinger

## Links

- Introductory CAS website:<https://indico.cern.ch/event/1226773/>
- Programme of the CAS: [https://cas.web.cern.ch/sites/default/files/Timetable\\_Introductory2023\\_ver3.pdf](https://cas.web.cern.ch/sites/default/files/Timetable_Introductory2023_ver3.pdf) ● Python software installation for transverse (and longitudinal) exercises: [https://github.com/cerncas/hands-on-lattice-exercises/blob/master/Setup\\_Instructions.md](https://github.com/cerncas/hands-on-lattice-exercises/blob/master/Setup_Instructions.md)
- Longitudinal hands-on, link to content and cheat sheets: <https://indico.cern.ch/event/1226773/contributions/5161252/>

Bucket area reduction ratio depending on stable phase Use approximation (S. Y. Lee book, p. 242):  $\alpha(\phi_{\text{S}}) \simeq$  $1-\sin\phi_{\rm S}$ 

## Introduction

In this hands-on session we will either

design the RF system of a proton synchrotron, the superconduding SPS (scSPS) or develop the RF system for a hypothetical beam energy and current upgrade of an electron storage ring (Soleil).

Please make your choice according to your interest.

#### Useful formula for bucket area reduction factor depending on stable phase

 $1+\sin\phi_\mathrm{S}$ 

### Import modules

## Upgrade the CERN-SPS to higher energy as an injector for future circular colliders

#### Design an RF system optimized for the Superconducting Super Proton Synchrotron (scSPS)

(see, e.g. [F. Burkart et al., SPS energy upgrade considerations](https://indico.cern.ch/event/591312/contributions/2386529/attachments/1379193/2133450/scSPS_Note_v2.pdf))

In this hands-on session we will design the RF system for a proton synchrotron.

The goal of the session is to calculate the relevant longitudinal parameters.

The notebook is constructed with the following purpose in mind:

- 1. Design a linear acceleration cycle in bending field which determines average energy gain per turn and stable phase.
- 2. Knowing energy gain per turn and the number of particles accelerated, the average RF power to the beam is calculated.
- 3. Injection and extraction energies also fix the revolution frequencies and, in combination with the harmonic number, define the the RF frequency range. 4. The acceleration of a bunch with a given size in the longitudinal phase space, i.e. longitudinal emttance, requires a sufficient bucket area. This area is defined by the RF voltage.
- Interesting effects occur around the energy of transiton crossing, which also deserves a more detailed look. 5. With the knowledge of frequency and voltage the fundamental reqirements are set. Look for existing RF systems in particle accelerators and suggest your design. No
- calculations are needed for these parameter estimates. However please justify your choice(s). 6. The energy transfer does not only take place from the cavity to the beam, but also the beam may induce significant voltage back into the cavity. This phenomenon has been
- introduced as beam loading. 7. New RF systems for particle accelerators are rarely designed from scratch, but inspired by existing installations. Compare your RF system design with the existing one of the CERN SPS, as well as with the RF system of the now-decommissioned Tevatron, or any other RF system you may find.

Basic parameters of the superconducting Proton Synchrotron (scSPS) at CERN

#### $2.0$  $2.5$  $0.5$  $1.5$  $3.0$  $3.5$  $0.0\,$  $1.0\,$ Cycle Time (s) Bucket area reduction factor

Exercise 1: Average energy gain and stable phase

How much energy does the particle gain during each turn assuming a constant ramp rate in bending field,  $B$ ?

- **↪** Helpful Hints **↩**
- 1. Convert the given energies,  $E=m_0\gamma c^2$ , at injection and extraction to momenta,  $p=m_0\beta\gamma c$ . Note that the common unit for energy is eV, and the unit for momentum is eV/c, hence also the particle mass is most handy in units of eV.

Assume a linear acceleration ramp  $dB/dt = {\rm const.}$ 

- 2. Use the momentum to calculate the required bending field at injection and extraction.
- 3. Assuming a linear ramp, the ramp rate is just given by extraction minus injection field, divided by the acceleration time.

Momentum at injection: 14.00688147696667 GeV/c Momentum at extraction: 1300.9379337344328 GeV/c

Average B-Dot: 1.4477067045348289 T/s

What would the stable phase be for an RF voltage of 20 MV?

**↪** Helpful Hints **↩**

1. Derive the average energy gain per turn from the ramp rate.

2. The bunch must be placed at a stable phase such that the RF voltage exactly matches required energy gain per turn.

Stable phase angle: 21.769042161823684 deg

## Exercise 2: Power transfer to the beam

• How much power is transferred from the RF system to the beam?

Keep in mind that power is nothing but an change of energy within a given time, the duration of the acceleration.

### Average power to beam: 515.4602775736499 kW

Exercise 3: RF frequency and harmonic

- Choose RF frequency and harmonic of the RF system.
- Note a few arguments for your choice. What is the frequency range of the RF system?
- **↪** Helpful Hints **↩**

#### 1. Calculate the revolution frequencies at injection and extraction to derive the revolution and RF frequency swing. 2. Suggest an RF frequency which is appropriate for the filling pattern. There is no unique solution, everything depends on the arguments.

- Higher energy:  $3.5\,{\rm GeV}$  instead of  $2.75\,{\rm GeV}.$
- Higher beam current:  $800\,\rm{mA}$  instead of  $500\,\rm{mA}.$ Bunch spacing of  $25 \text{ ns}$ .
- Design the new RF system which can work in combination with the existing one.

• Plot the required RF power versus beam energy. Why should the installed RF power actually be higher?

#### Choose the RF frequency and harmonic of the additional RF system. • Note a few arguments supporting your choice.

**↪** Helpful Hints **↩**

 $2.5^{\circ}$ 

200

• How does the power compare to the power lost by synchrotron radiation? Under which circumstances do you really need that power?

Define an auxiliary function for the bucket area reduction due to the energy loss per turn.

### Exercise 5: RF cavity, number of cavities, RF amplifier power

- Choose an approriate type of RF cavity.
- How many cavities would you install? • Please note some arguments for the discussion.
- Also have a look at the Tevatron RF system.
- Frequency range of about 0.4 % would require a fixed frequency cavities with a quality factor of only 2500  $\to$  too low
- Need tuned RF standing wave, low quality factor cavities or travelling wave structures
- Cavity could be similar to the ones of the existing SPS (200 MHz) or to the ones for the Tevatron Single cavity sufficient for 100 kV at 40 MHz (zero beam current)
- Large RF system: would require an additional 10 MV, hence many cavities
- 200 MHz would be a good choice by default. Alternatives 80 MHz, 120 MHz, 160 MHz or even higher frequency? Maybe 400 MHz?

## Exercise 6: Requirements for beam loading

What is the beam induced voltage and power due to the passage of one bunch?

Under which circumstances do you really need that power?

Beam loading induced voltage (flat top): 201.73454545993272 kV

Beam loading power (flat top): 14.01969947717716 kW

• This additional power would be needed to fully compensate beam loading and operate the cavity at any phase

### Exercise 7: Comparison with RF systems present SPS and at Fermilab Tevatron

## Compare the parameters of your RF system with the ones of the present SPS and the Tevatron.

### Design of an RF system upgrade for an electron storage ring

### Design an RF system to run the Soleil electron storage ringe at higher energy and beam current

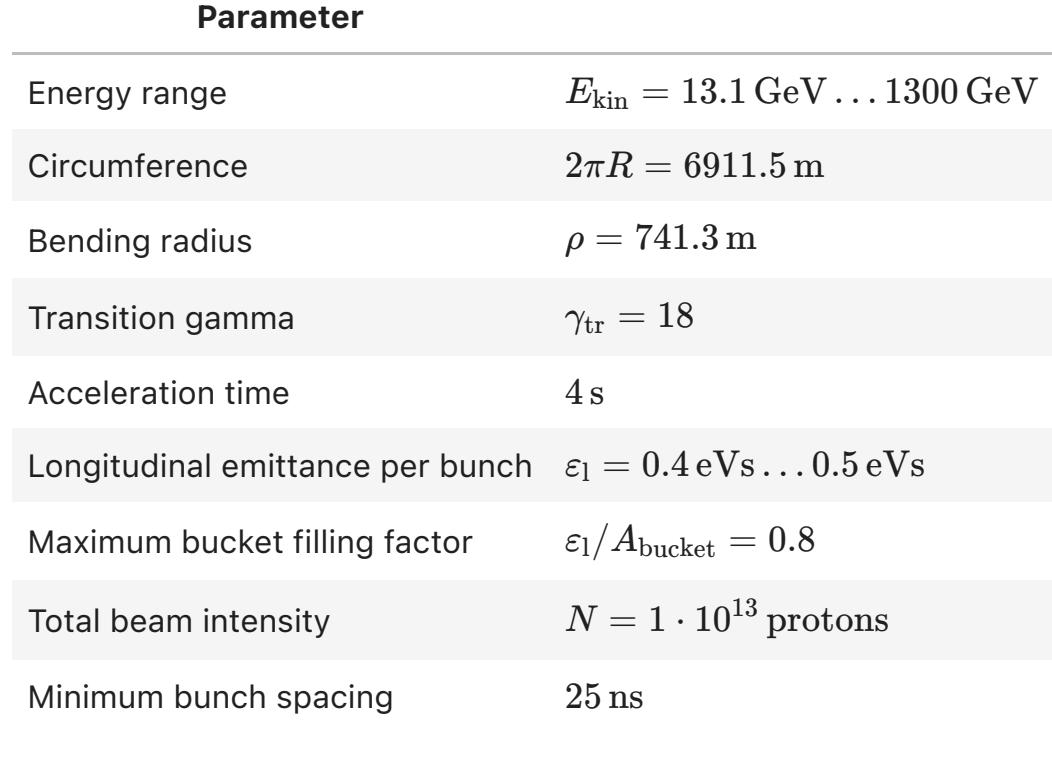

In this hands-on session we will develop the RF system for a hypothetical beam energy and current upgrade for an electron storage ring (Soleil). As a storage ring the particle energy should just be kept constant.

The goal of the session is to calculate the relevant longitudinal parameters.

The notebook is constructed with the following purpose in mind:

- 1. Start from the dominating energy loss per turn due to synchrotron radiation.
- 2. Knowing energy loss per turn and the number of particles stored the average RF power to the beam is calculated.
- 3. The RF frequency can be any integer multiple of the revolution frequency. Collect arguments for the choice of the RF frequency. 4. With the knowledge of frequency and voltage the fundamental reqirements are set. Look for existing RF systems in particle accelerators and suggest your design. No

**Doromotor** 

- calculations are needed for these parameter estimates. However please justify your choice(s).
- 5. The energy transfer does not only take place from the cavity to the beam, but also the beam may induce significant voltage back into the cavity. This phenomenon has been introduced as beam loading.
- 6. Without the RF system, the beam quickly loses energy. It is interesting to estimate how many turns it would survive and how rapidly its energy decreases. 7. Synchrotron radiation has the advantage of introducing damping and any oscillations of particles reduced. The characteristic timescale of that process is the synchrotron

#### Average per turn energy gain: 7.417322108539338 MeV In [5]: rfVoltage **=** 20000E3 *#V*

radiation damping time.

8. New RF systems for particle accelerators are rarely designed from scratch, but inspired by existing installations. Compare your RF system design with the existing one of Soleil, as well as with the RF system of the larger ESRF main ring.

Key upgrade parameters:

beta injection: 0.9977639262869249, beta extraction: 0.9999997399156176 In [7]: betaInjection **=** np**.**sqrt(1 **-** (protonMass**/**(protonMass **+** injectionEnergy))**\*\***2) betaExtraction **=** np**.**sqrt(1 **-** (protonMass**/**(protonMass **+** extractionEnergy))**\*\***2) print(f"beta injection: {betaInjection}, beta extraction: {betaExtraction}")

Basic parameters of the Soleil electron storage ring [\(parameter table\)](https://www.synchrotron-soleil.fr/en/research/sources-and-accelerators/parameters-accelerators-storage-ring)

- In [8]: revolutionFrequencyInjection **=** c0**\***betaInjection**/**circumference revolutionFrequencyExtraction **=** c0**\***betaExtraction**/**circumference
	- print("Revolution frequency at injection: "**+**str(revolutionFrequencyInjection**/**1E3)**+** "kHz") print("Revolution frequency at extraction: "**+**str(revolutionFrequencyExtraction**/**1E3)**+** "kHz")
		- Revolution frequency at injection: 43.278873452276045kHz Revolution frequency at extraction: 43.375853802587116kHz
			- Arguments for choice of RF frequency 25 ns bunch spacing suggests multiples of 40 MHz
			-

Exercise 1: Average energy loss per turn

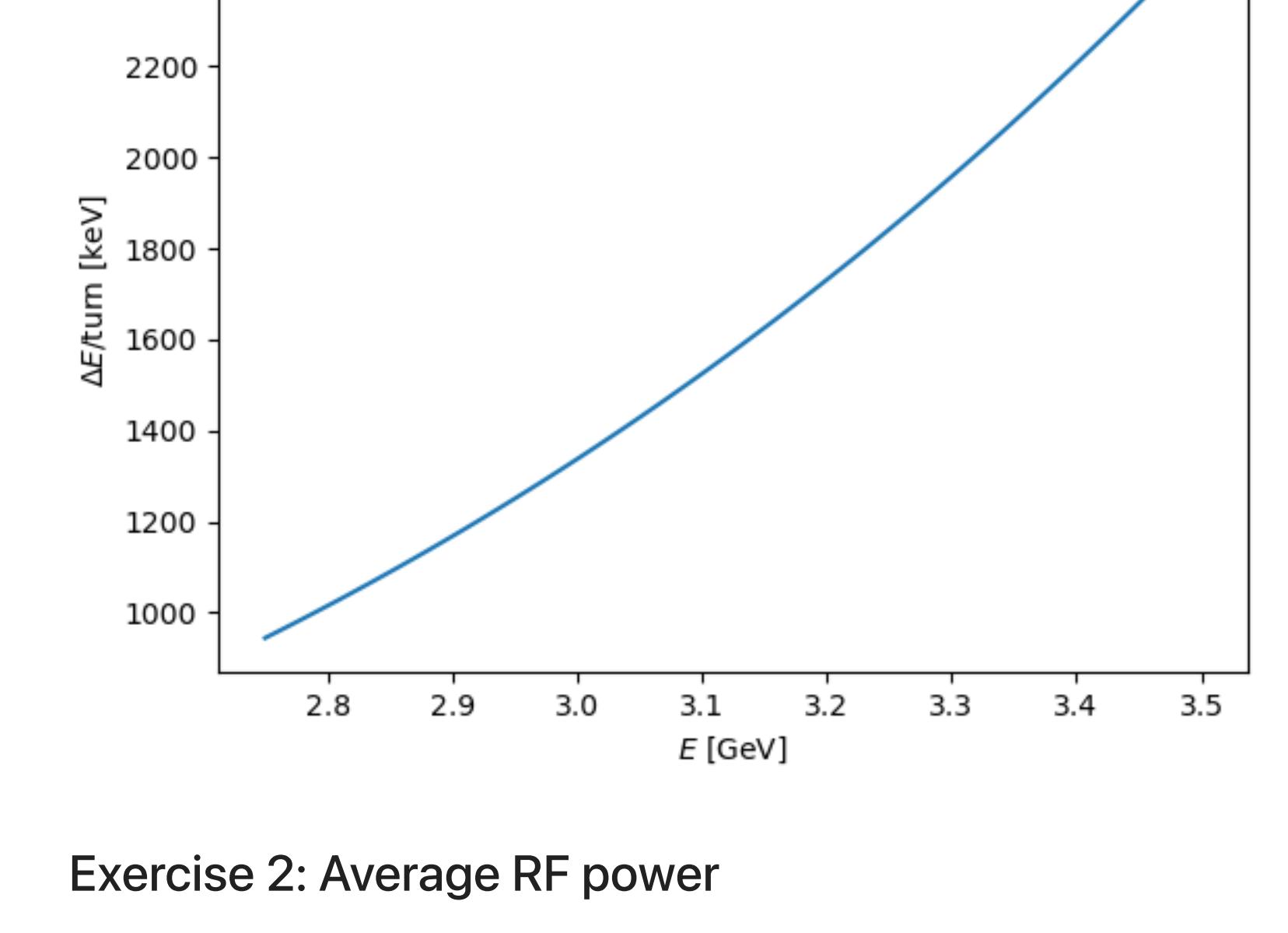

What is the average power to the beam before and after the upgrade?

**↪** Helpful Hints **↩**

- 1. Average means over a turn.
- 2. Calculate the revolution frequency and period. 3. The power loss is defined by the energy lost per time. The number of charges can of course be determined from the beam current.

## Exercise 3: Chose RF frequency. Arguments?

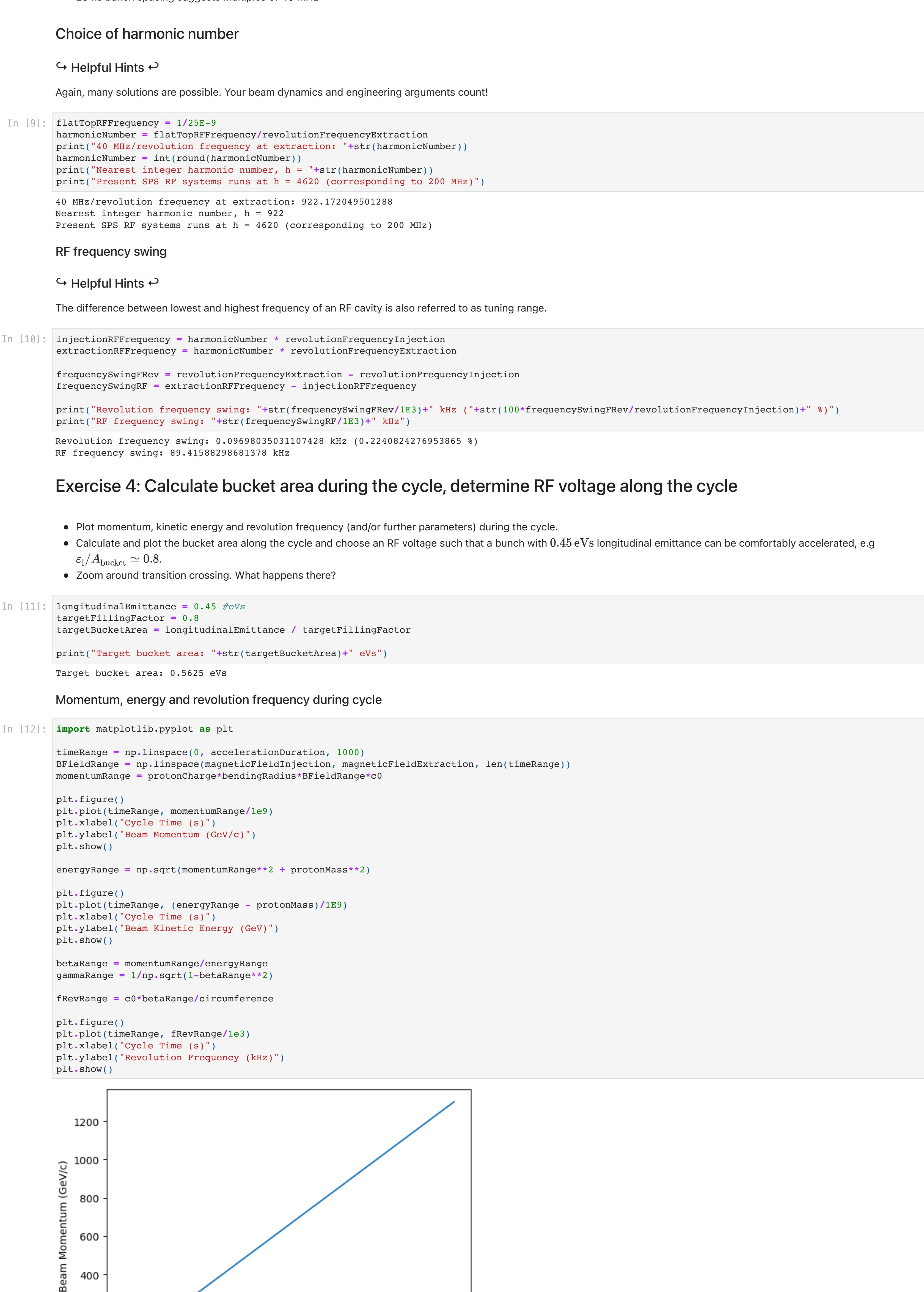

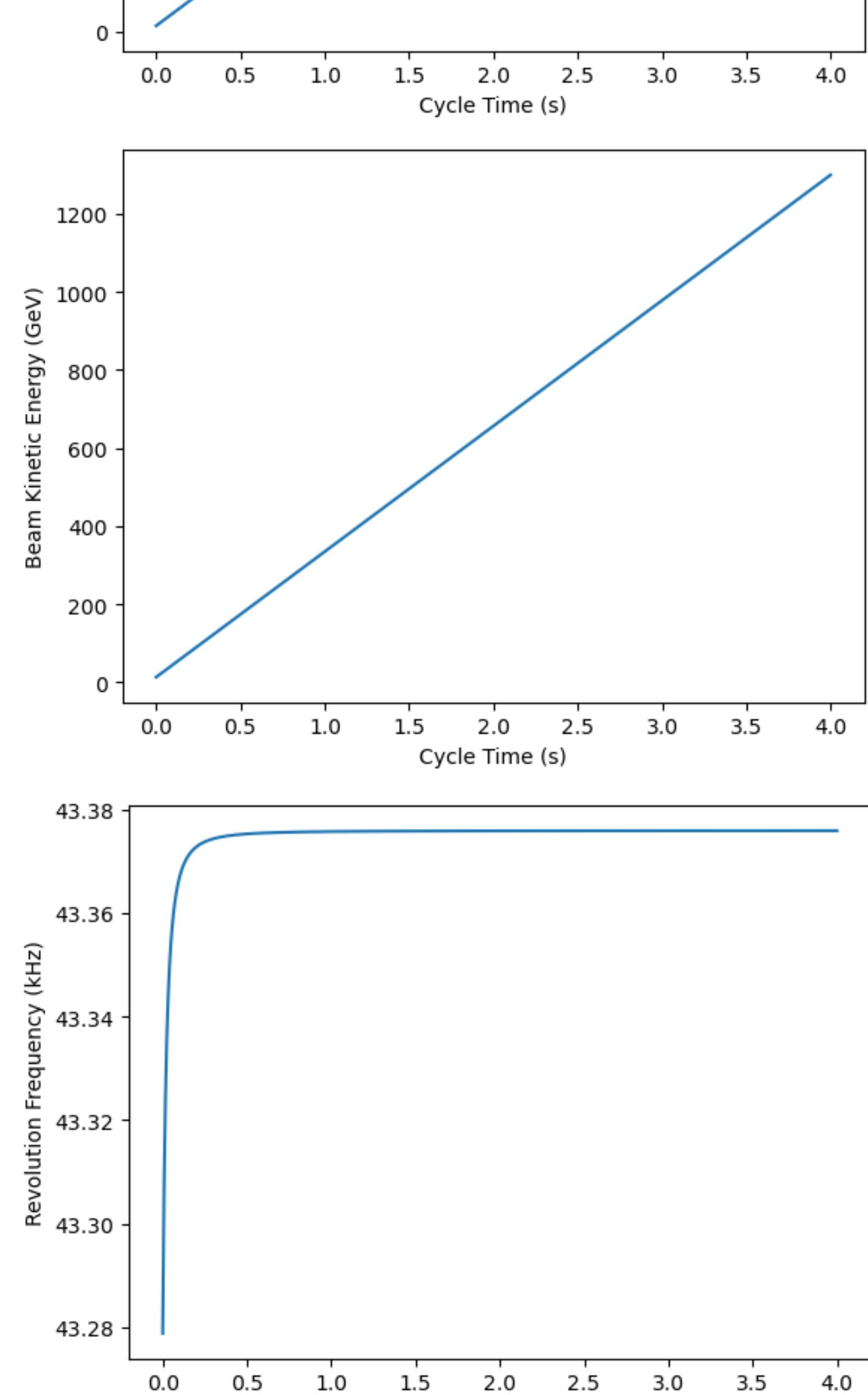

- Plot the beam energy versus number of turns. In [28]: momentumRatioAcceptance **=** 0.5E-2 beamEnergy **=** 3.5E9 *#eV* designMomentum **=** np**.**sqrt(beamEnergy**\*\***2 **-** electronMass**\*\***2) lossMomentum **=** designMomentum**\***(1 **-** momentumRatioAcceptance) lossEnergy **=** np**.**sqrt(lossMomentum**\*\***2 **+** electronMass**\*\***2) print("Momentum at which particles are lost: "**+**str(lossMomentum**/**1E9)**+**" GeV/c") print("Energy at which particles are lost: "**+**str(lossEnergy**/**1E9)**+**" GeV")
	- Momentum at which particles are lost: 3.4824999628836673 GeV/c Energy at which particles are lost: 3.4825000003739657 GeV
- In [29]: nTurnsUntilLost **=** (beamEnergy **-** lossEnergy)**/**energyLossPerTurnBefore lifeTime **=** nTurnsUntilLost**/**revolutionFrequency

**↪** Helpful Hints **↩**

Many solutions are possible. Your beam dynamics and engineering arguments count!

#### Minimum frequency: 40.0 MHz 40 MHz/revolution frequency at extraction: 47.24561816695202

Bucket spacing: 1.419639968958895 ns

Must be integer harmonic of existing RF system ( $h = 416$ ) Chose twice that frequency ( $h=832$ ,  $f_\mathrm{RF}=704$  MHz) to generate additional voltage more easily and with compact cavities

## Exercise 4: RF cavity, number of cavities, RF amplifier power

Choose an approriate type of RF cavity.

• How many cavities would you install? • Please note some arguments for the discussion.

### **↪** Helpful Hints **↩**

Again, there are many correct answers. No calculation is required for this part and everything depends on the arguments.

Exercise 5: Requirements for beam loading: beam induced voltage and power

## Calculate the beam induced voltage and power in the additional cavity.

Bucket area In [14]: rfHarmonic **=** 4620 rfVoltage **=** 20E6 *#V* gamma\_T **=** 18 timeRange **=** np**.**linspace(0, accelerationDuration, 1000) BFieldRange **=** np**.**linspace(magneticFieldInjection, magneticFieldExtraction, len(timeRange)) momentumRange **=** protonCharge**\***bendingRadius**\***BFieldRange**\***c0 energyRange **=** np**.**sqrt(momentumRange**\*\***2 **+** protonMass**\*\***2) gammaRange **=** 1**/**np**.**sqrt(1**-**betaRange**\*\***2) phaseSlipFactor **=** 1**/**gamma\_T**\*\***2 **-** 1**/**gammaRange**\*\***2 reductionFactor **=** reduction\_ratio(averageEnergyGainPerTurn, rfVoltage) bucketAreaRange **=** 4**/**c0**\***circumference**\***np**.**sqrt((2**\***energyRange**\***rfVoltage)**/** \ (np**.**pi**\*\***3**\***rfHarmonic**\*\***3**\***np**.**abs(phaseSlipFactor))) \ **\***reductionFactor plt**.**figure() plt**.**plot(timeRange, bucketAreaRange) plt**.**axhline(targetBucketArea, linestyle **=** '--') plt**.**ylim(0,5**\***targetBucketArea) plt**.**xlabel("Cycle Time (s)") plt**.**ylabel("Bucket Area (eVs)") plt**.**show() plt**.**figure() plt**.**plot(timeRange, bucketAreaRange) plt**.**axhline(targetBucketArea, linestyle **=** '--') plt**.**ylim(0,5**\***targetBucketArea) plt**.**xlim(**-**0.1,0.5) plt**.**xlabel("Cycle Time (s)") plt**.**ylabel("Bucket Area (eVs)") plt**.**show()

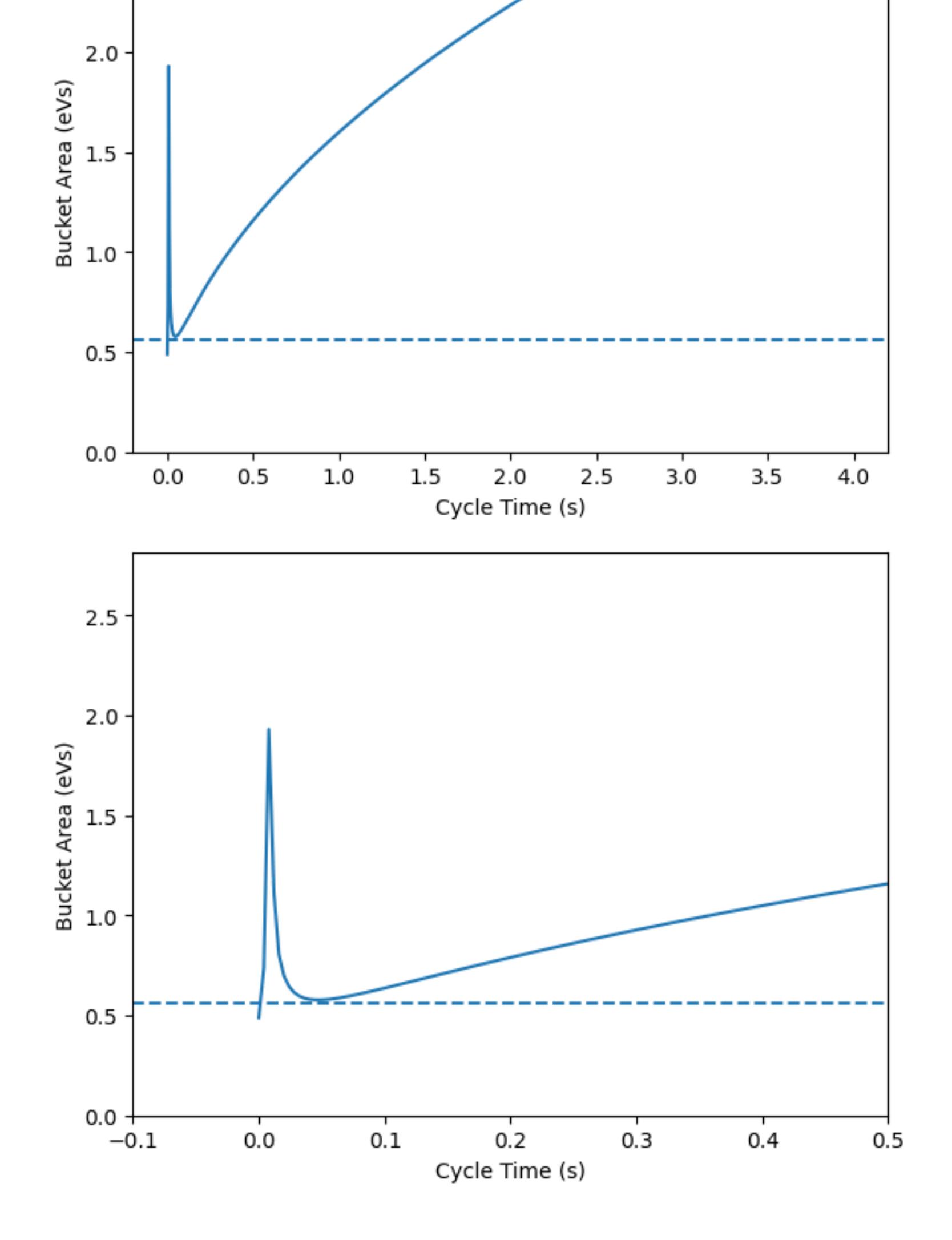

Beam loading power (flat top): 147.2095025441474 kW

This would only be needed to fully compensate beam loading

Detune RF cavities such that the system of power generator and beam is resonant at  $832 f_{\rm{rev}}$ 

Exercise 6: Beam life time with no RF

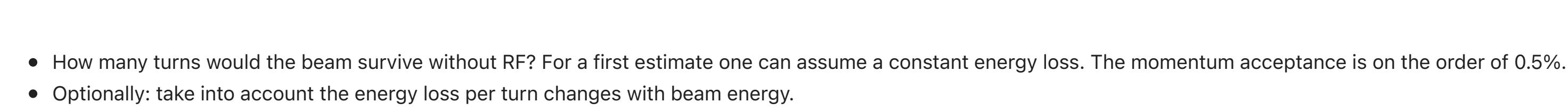

In [1]: **import** matplotlib.pyplot **as** plt

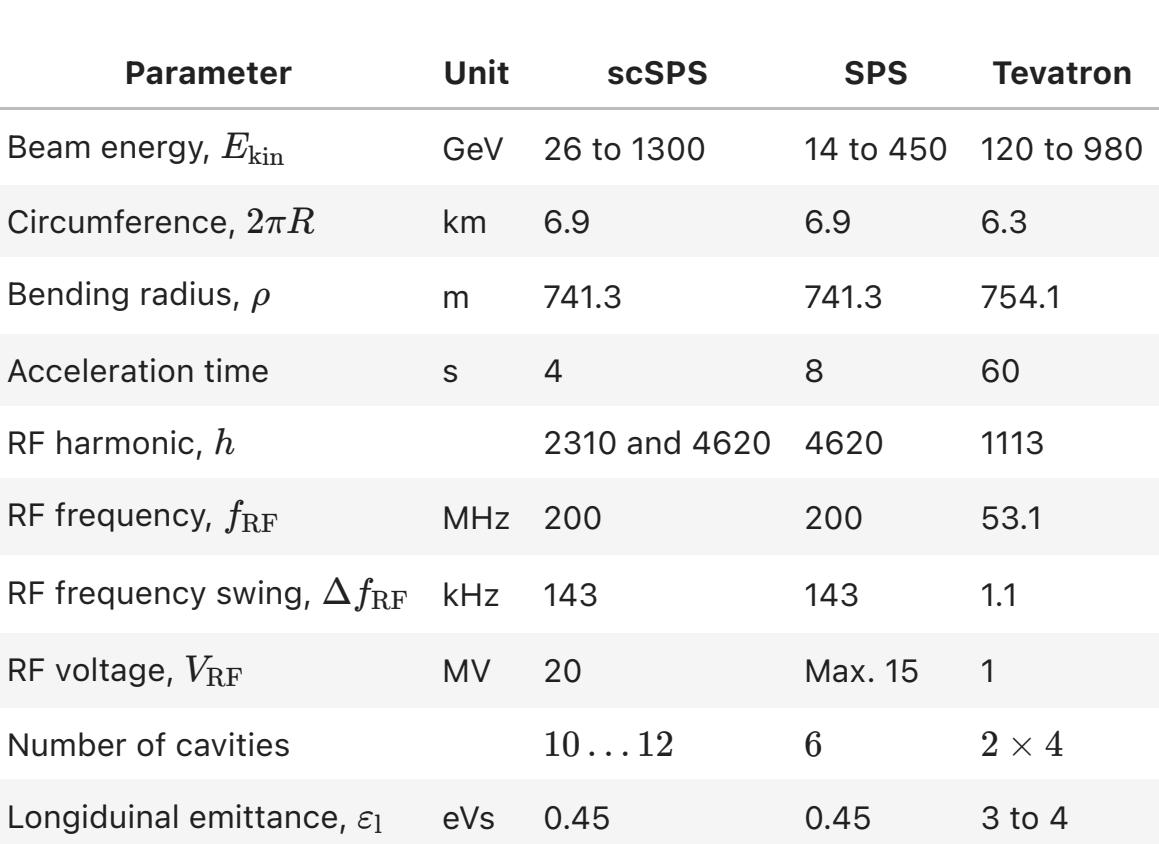

**import** numpy **as** np **import** scipy.constants **as** sciCont

#### In [2]: injectionEnergy **=** 13.1E9 *#eV* extractionEnergy **=** 1.3E12 *#eV*

#### c0 **=** sciCont**.**c e0 **=** sciCont**.**e

protonMass **=** sciCont**.**physical\_constants['proton mass energy equivalent in MeV'][0]**\***1E6 protonCharge **=** 1 *#e*

momentumInjection **=** np**.**sqrt((protonMass **+** injectionEnergy)**\*\***2 **-** protonMass**\*\***2) momentumExtraction **=** np**.**sqrt((protonMass **+** extractionEnergy)**\*\***2 **-** protonMass**\*\***2)

print("Momentum at injection: "**+**str(momentumInjection**/**1E9) **+**" GeV/c") print("Momentum at extraction: "**+**str(momentumExtraction**/**1E9) **+**" GeV/c")

In [3]: circumference **=** 2**\***np**.**pi**\***1100 *#m*

bendingRadius **=** 741.3 *#m*

#### accelerationDuration **=** 4 *#s*

magneticFieldInjection **=** momentumInjection **/** (c0**\***bendingRadius**\***protonCharge) magneticFieldExtraction **=** momentumExtraction **/** (c0**\***bendingRadius**\***protonCharge)

averageBDot **=** (magneticFieldExtraction **-** magneticFieldInjection)**/**accelerationDuration

print("Average B-Dot: "**+**str(averageBDot)**+**" T/s")

In [4]: averageEnergyGainPerTurn **=** 2**\***np**.**pi**\***protonCharge**\***circumference**/**(2**\***np**.**pi)**\***bendingRadius**\***averageBDot print("Average per turn energy gain: "**+**str(averageEnergyGainPerTurn**/**1e6)**+**" MeV")

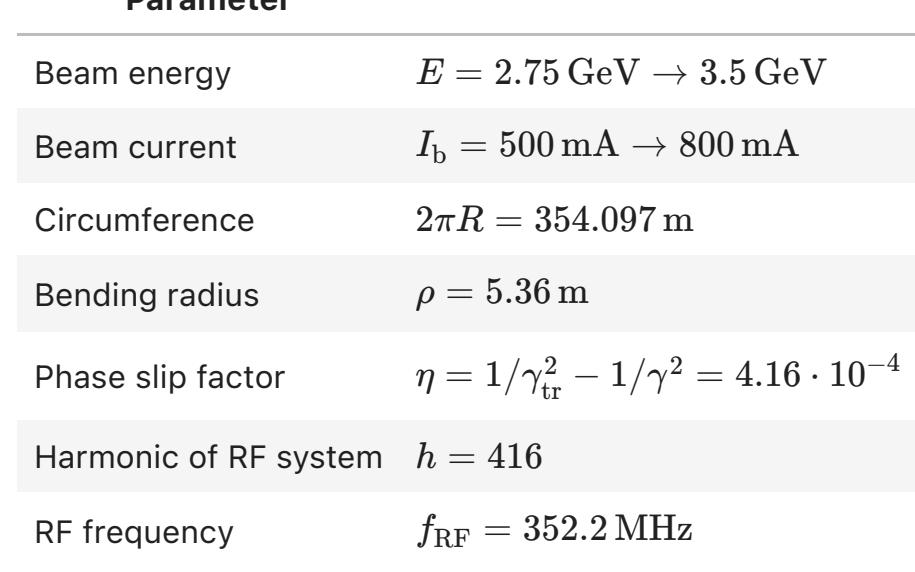

stablePhase **=** np**.**arcsin(averageEnergyGainPerTurn**/**rfVoltage) print("Stable phase angle: "**+**str(180**/**np**.**pi**\***stablePhase)**+**" deg")

# In [6]: nProtons **=** 1E13

energyGainJoules **=** (extractionEnergy **-** injectionEnergy)**\***e0**\***nProtons averagePowerToBeam **=** energyGainJoules **/** accelerationDuration print("Average power to beam: "**+**str(averagePowerToBeam**/**1E3)**+**" kW")

- Calculate the average energy loss per turn to be restituted before and after the upgrade.
- Plot the energy loss versus beam energy.
- In [17]: electronMass **=** sciCont**.**physical\_constants['electron mass energy equivalent in MeV'][0]**\***1E6 *#eV*
	- electronCharge **=** 1 *#e* bendingRadius **=** 5.36 *#m*
	- epsilon0 **=** sciCont**.**epsilon\_0 *#F/m* c0 **=** sciCont**.**c *#m/s* e0 **=** sciCont**.**e *#C*
	- beamEnergyBefore **=** 2.75E9 *#eV*
	- energyLossPerTurnBefore **=** e0**\*\***2**\***(beamEnergyBefore**/**electronMass)**\*\***4**/**(3**\***epsilon0**\***bendingRadius)**/**e0
	- Energy loss per turn before upgrade: 943.9008208467744 keV print("Energy loss per turn before upgrade: "**+**str(energyLossPerTurnBefore**/**1E3)**+**" keV")

Energy loss per turn after upgrade: 2476.6678460248404 keV print("Energy loss per turn after upgrade: "**+**str(energyLossPerTurnAfter**/**1E3)**+**" keV")

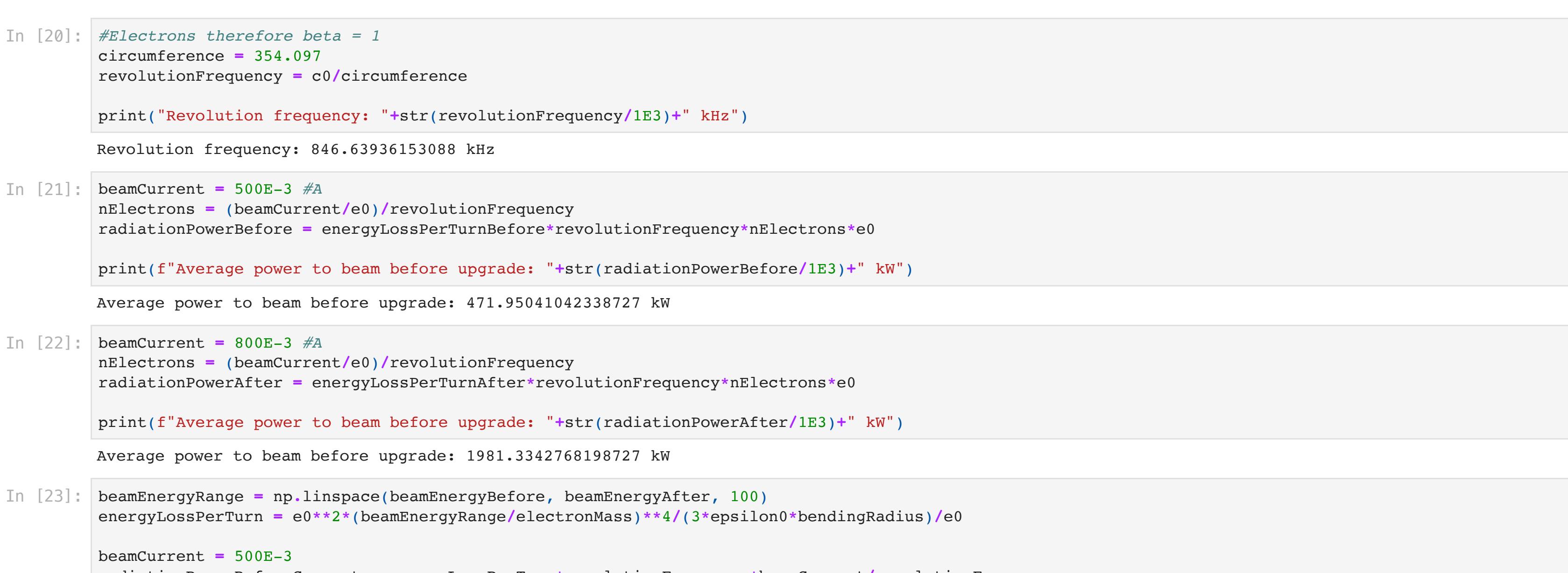

- Choose frequency above 40 MHz to generate 1.5 MV in addition
- 40 MHz would be too low to efficiently obtain high voltage **RF frequency unnecessarily low**
- Cavities would be too large
- Chose multiple of the existing RF system at  $h=416$
- Vacuum resonator at fixed frequency Bell-shape: avoid multipactor and higher order modes
- Moderate *R*/*Q*

Beam loading induced voltage: 184.01187818018423 kV In [26]: RUponQ **=** 44 VInduced **=** nElectrons**\***e0**\***RUponQ**\***chosenHarmonic**\***revolutionFrequency**\***2**\***np**.**pi print("Beam loading induced voltage: "**+**str(VInduced**/**1E3)**+**" kV") In [27]: beamCurrent **=** 800E-3 *#A* beamLoadingPower **=** VInduced**\***beamCurrent

#### In [13]: **def** reduction\_ratio(deltaE, voltage): phis **=** np**.**arcsin(deltaE**/**voltage) **return** (1**-**np**.**sin(phis))**/**(1**+**np**.**sin(phis))

### In [15]: harmonicNumber **=** rfHarmonic

RUponQ **=** 100 VInduced **=** nProtons**\***e0**\***RUponQ**\***harmonicNumber**\***revolutionFrequencyExtraction**\***2**\***np**.**pi

print("Beam loading induced voltage (flat top): "**+**str(VInduced**/**1E3)**+**" kV")

In [16]: beamCurrent **=** e0**\***nProtons**\***revolutionFrequencyExtraction beamLoadingPower **=** VInduced**\***beamCurrent

print(f"Beam loading power (flat top): "**+**str(beamLoadingPower**/**1E3)**+**" kW")

In [18]: beamEnergyAfter **=** 3.5E9 *#eV*

energyLossPerTurnAfter **=** e0**\*\***2**\***(beamEnergyAfter**/**electronMass)**\*\***4**/**(3**\***epsilon0**\***bendingRadius)**/**e0

In [19]: beamEnergyRange **=** np**.**linspace(beamEnergyBefore, beamEnergyAfter, 100)

energyLossPerTurn **=** e0**\*\***2**\***(beamEnergyRange**/**electronMass)**\*\***4**/**(3**\***epsilon0**\***bendingRadius)**/**e0 plt**.**figure()

plt**.**plot(beamEnergyRange**/**1E9, energyLossPerTurn**/**1E3) plt**.**xlabel("\$E\$ [GeV]") plt**.**ylabel("\$\Delta E/\$turn [keV]")

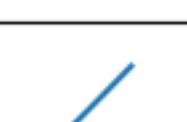

plt**.**show()

2400

radiationPowerBeforeCurrent **=** energyLossPerTurn**\***revolutionFrequency**\***beamCurrent**/**revolutionFrequency beamCurrent **=** 800E-3

radiationPowerAfterCurrent **=** energyLossPerTurn**\***revolutionFrequency**\***beamCurrent**/**revolutionFrequency

plt**.**figure()

#### plt**.**plot(beamEnergyRange**/**1E9, radiationPowerBeforeCurrent**/**1E3) plt**.**plot(beamEnergyRange**/**1E9, radiationPowerAfterCurrent**/**1E3) plt**.**xlabel("\$E\$ [GeV]") plt**.**ylabel("\$P\$ [kW]")

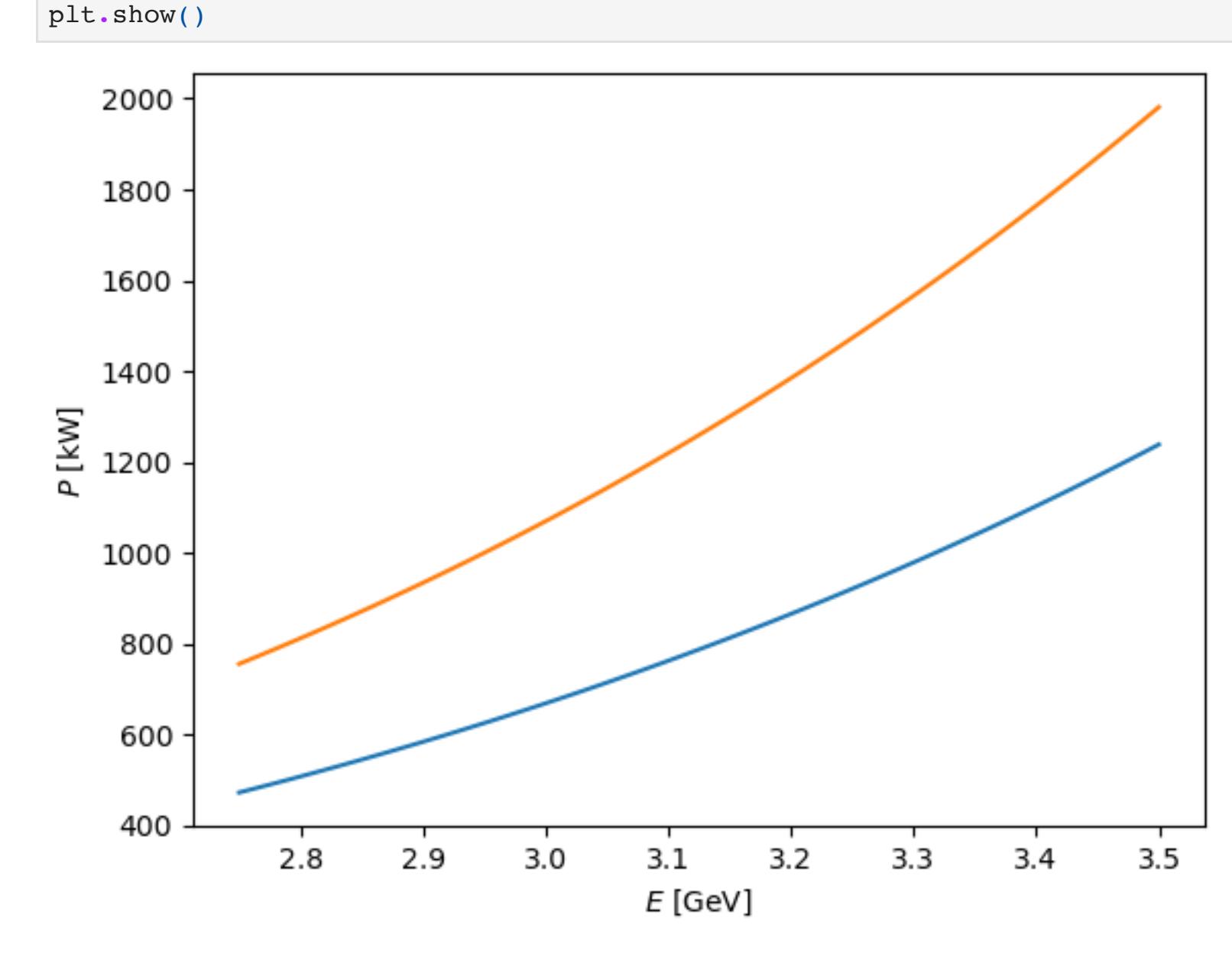

#### In [24]: minimumFrequency **=** 1**/**25E-9 minimumHarmonic **=** minimumFrequency**/**revolutionFrequency

print("Minimum frequency: "**+**str(minimumFrequency**/**1E6)**+**" MHz") print("40 MHz/revolution frequency at extraction: "**+**str(minimumHarmonic))

In [25]: chosenHarmonic **=** 2**\***416 chosenFrequency **=** chosenHarmonic**\***revolutionFrequency

> bucketSpacing **=** 1**/**chosenFrequency print("Bucket spacing: "**+**str(bucketSpacing**\***1E9)**+**" ns")

print(f"Beam loading power (flat top): "**+**str(beamLoadingPower**/**1E3)**+**" kW")

print("Life time (before upgrade): "**+**str(lifeTime**\***1E6)**+**" us ("**+**str(nTurnsUntilLost)**+**" turns)")

#### Exercise 7: Radiation damping time

Calculate the damping times of the synchrotron oscillations before and after the upgrade.

SR Damping time after: 1.3114944962003487 ms

#### Exercise 8: Comparison with RF system at ESRF

Compare the parameters of the (additional) RF system with the one of the storage ring at ESRF.

```
Life time (before upgrade): 21.898442134834045 us (18.540083067556814 turns)
         Life time (after upgrade): 8.34587388838258 us (7.0659453402774695 turns)
         print("Life time (before upgrade): "+str(lifeTime*1E6)+" us ("+str(nTurnsUntilLost)+" turns)")
         nTurnsUntilLost = (beamEnergy - lossEnergy)/energyLossPerTurnAfter
         lifeTime = nTurnsUntilLost/revolutionFrequency
         print("Life time (after upgrade): "+str(lifeTime*1E6)+" us ("+str(nTurnsUntilLost)+" turns)")
In [30]: beamEnergyInitial = 3.5E9
         nTurns = 100
         turnRange = np.array(range(nTurns))
         energyTurnByTurn = np.zeros(nTurns)
         energyLossPerTurnInitial = e0**2*(beamEnergyInitial/electronMass)**4/(3*epsilon0*bendingRadius)/e0
         beamEnergy = beamEnergyInitial
         for turn in turnRange:
              energyTurnByTurn[turn] = beamEnergy
              energyLossPerTurn = e0**2*(beamEnergy/electronMass)**4/(3*epsilon0*bendingRadius)/e0
              beamEnergy = beamEnergy - energyLossPerTurn
         plt.figure()
         plt.plot(turnRange, energyTurnByTurn/1E9)
         plt.plot(turnRange, (beamEnergyInitial - turnRange*energyLossPerTurnInitial)/1E9)
         plt.xlabel("Turn number")
         plt.ylabel("Beam energy [GeV]")
         plt.show()
```

```
3.50
   3.45
Beam energy [GeV]
   3.40
   3.35
   3.30
   3.25
                            20
                                                           60
                                                                           80
                                            40
             0
                                                                                          100
                                             Turn number
```

```
D = 0.004373920850699349 (well below one, 2+D can be approximate to 2)
         SR Damping time before: 3.441183837581627 ms
In [31]: revolutionTime = 1/revolutionFrequency
         momentumCompationFactor = 4.16E-4
         dampingIntegralD = momentumCompationFactor * circumference/(2*np.pi*bendingRadius)
         print("D = "+str(dampingIntegralD)+" (well below one, 2+D can be approximate to 2)")
         dampingTimeBefore = beamEnergyBefore*revolutionTime/energyLossPerTurnBefore #not radiationPowerBefore (which is for the whole beam)
         dampingTimeAfter = beamEnergyBefore*revolutionTime/energyLossPerTurnAfter #not radiationPowerAfter
         print("SR Damping time before: "+str(dampingTimeBefore*1E3)+" ms")
         print("SR Damping time after: "+str(dampingTimeAfter*1E3)+" ms")
```
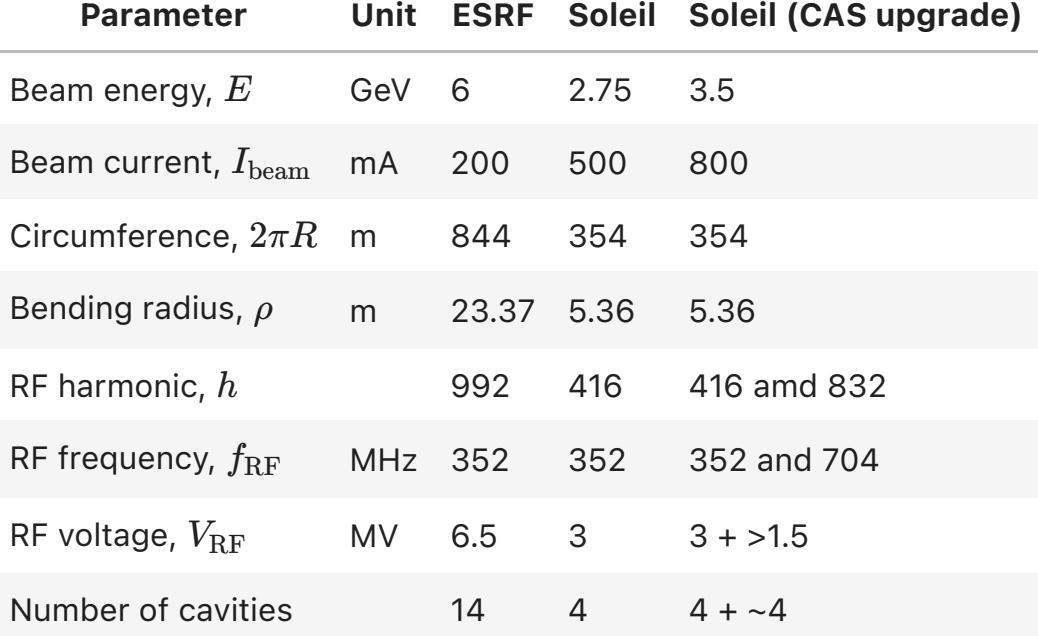